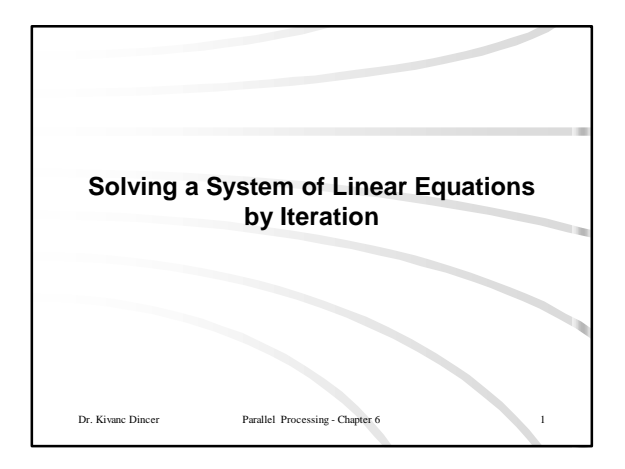

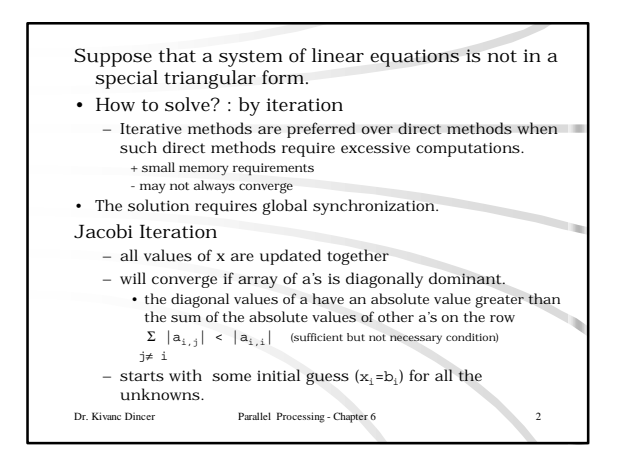

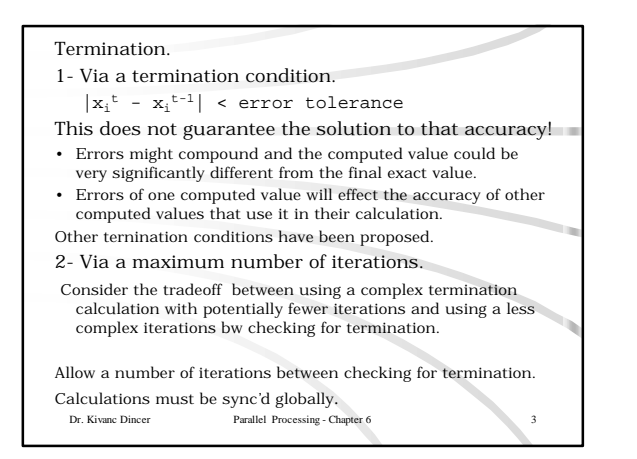

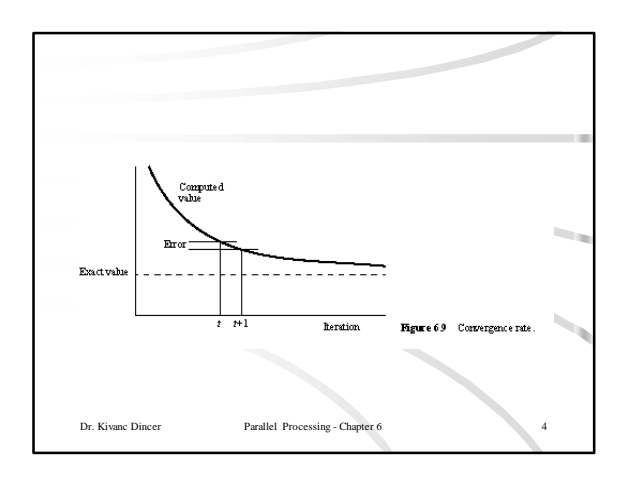

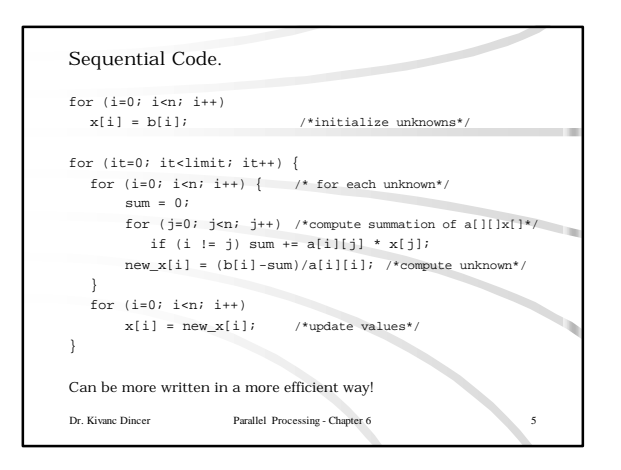

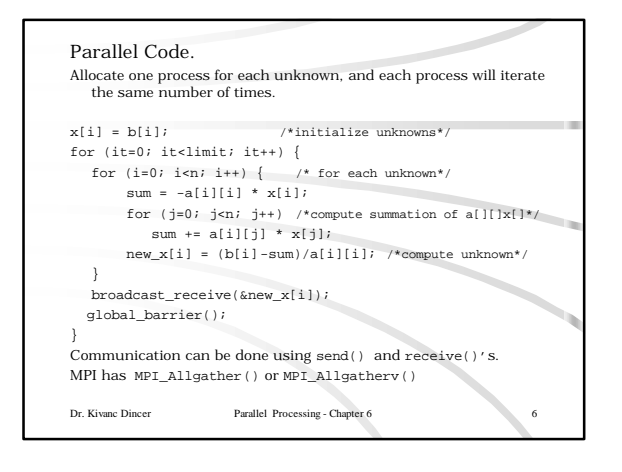

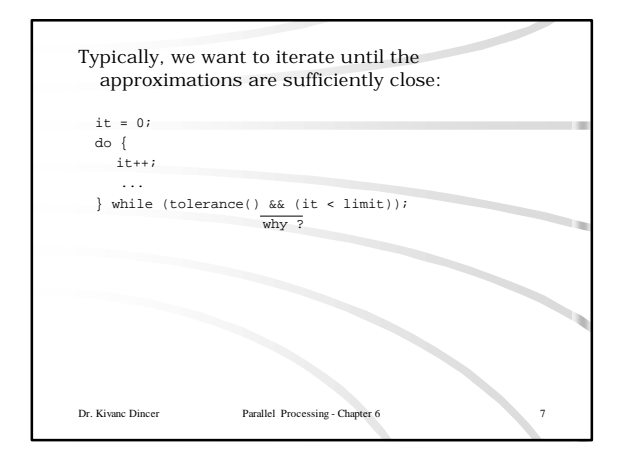

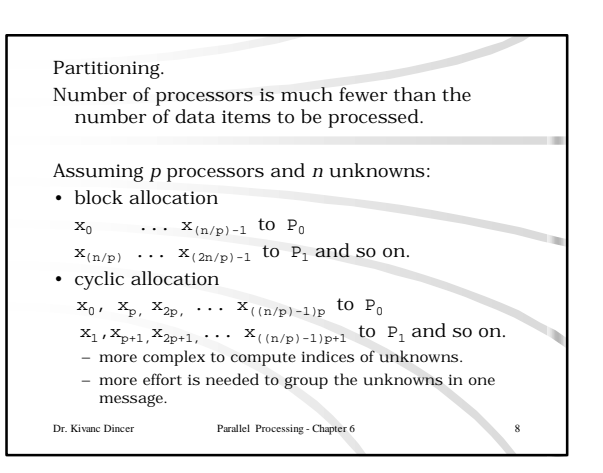

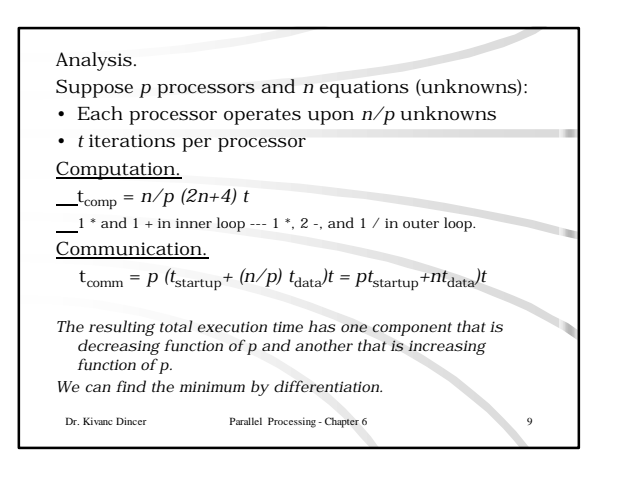

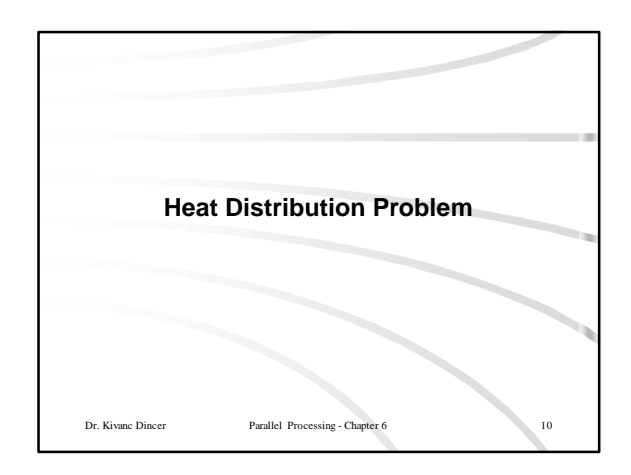

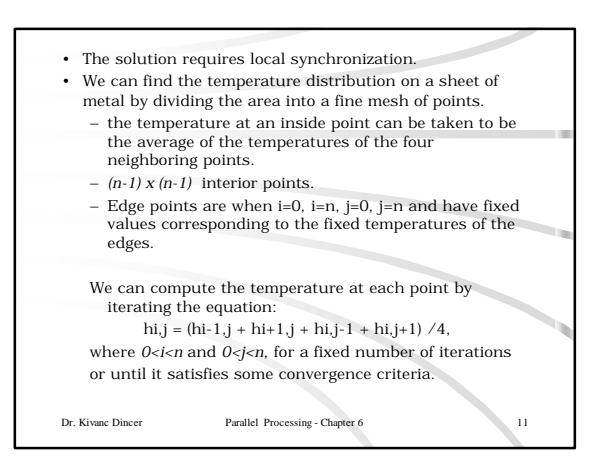

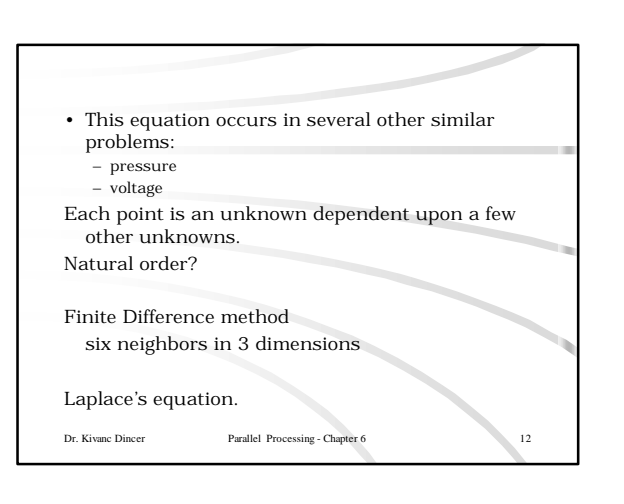

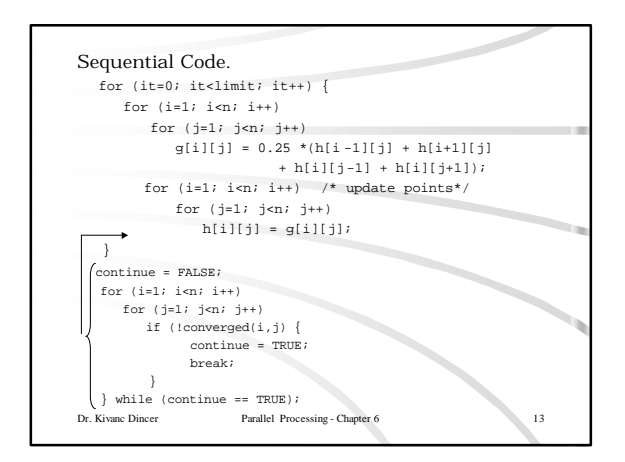

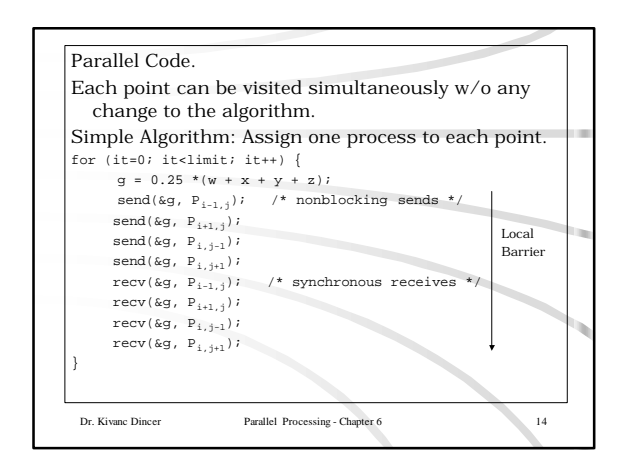

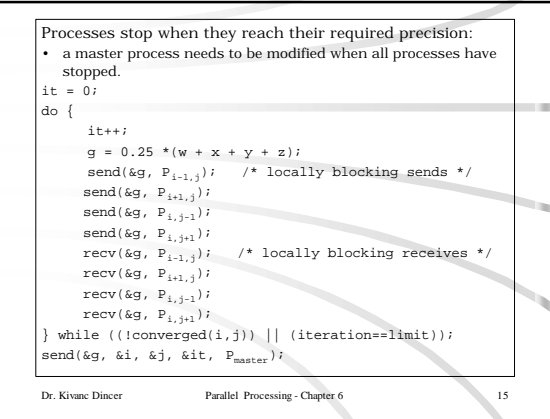

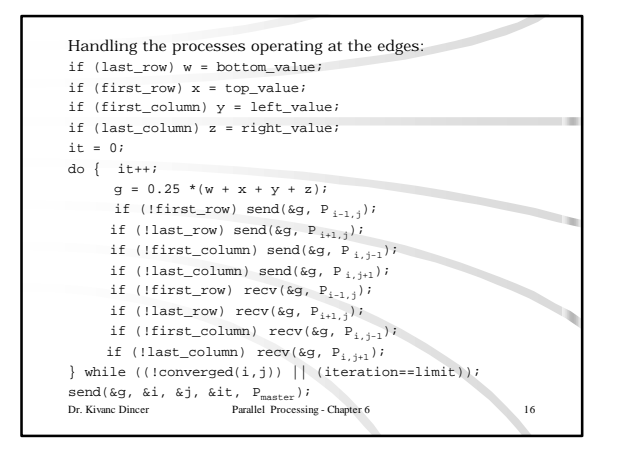

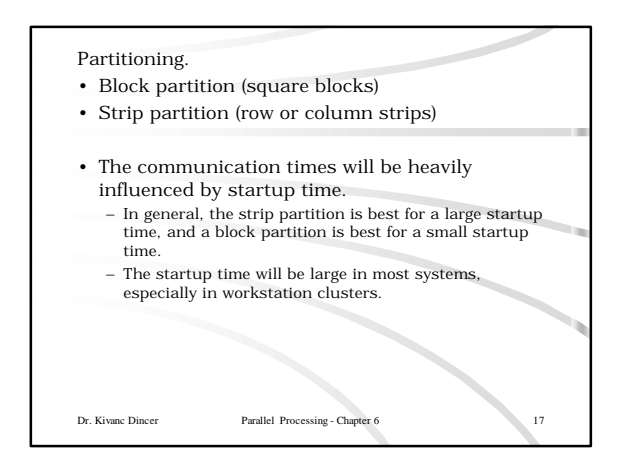

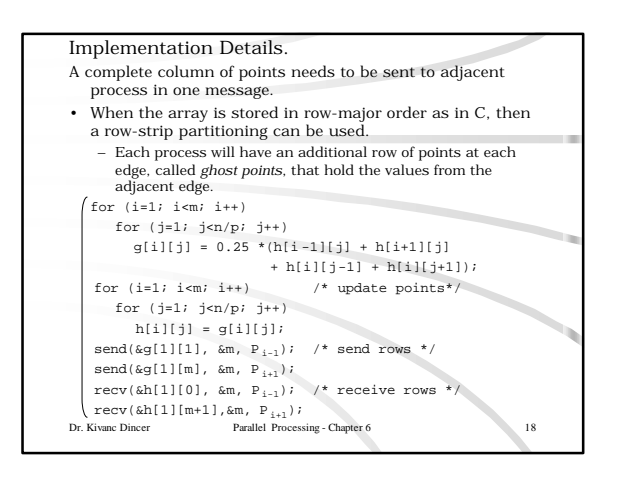

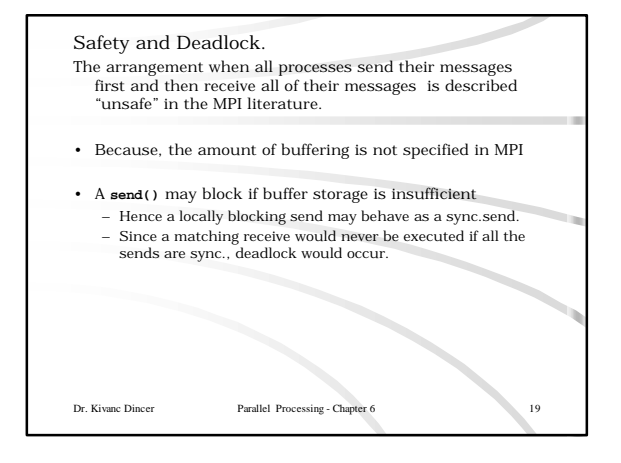

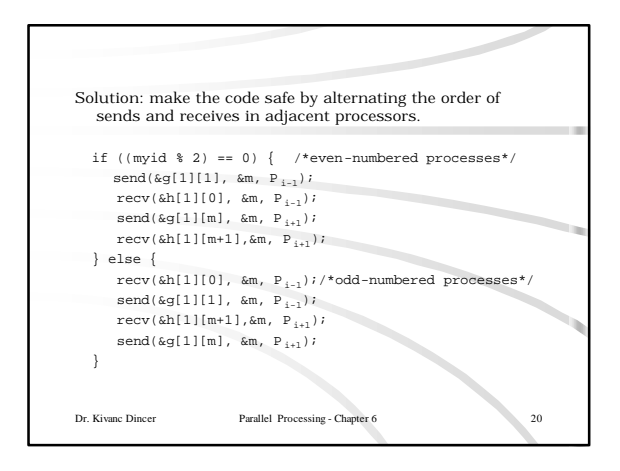

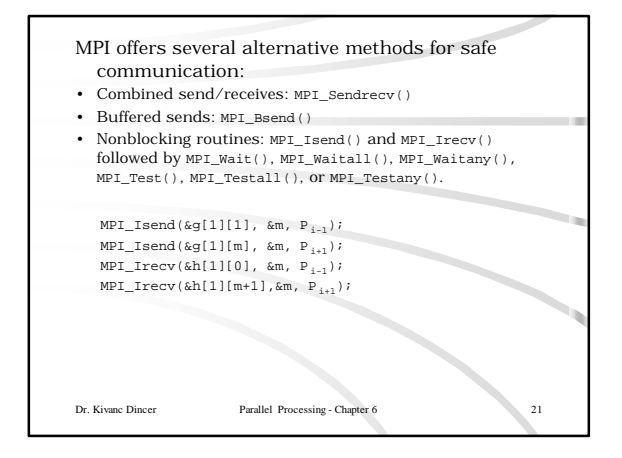

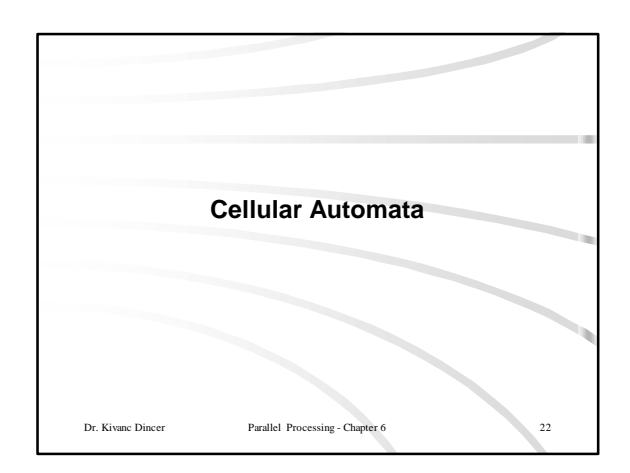

Cellular automaton is paritularly suitable for synchronous iteration.

- Problem space is divided into cells
- Each cell is can be in one of a finite number of states. • Cells are affected from their neighbors according to certain rules, and all cells are affected simultaneously in a "generation.
- The rules are reapplied in subsequent generations so that cells evolve, or change state, from generation to generation.

Dr. Kivanc Dincer Parallel Processing - Chapter 6 23

Game of Life

- The most famous cellular automata.
- We have a board that consists of 2D array of cells.
- Each cell can hold one "organism" and has eight neighboring cells.
- Initially some cells are occupied.
- Following rules apply:
	- Every organism with 2/3 neighboring organisms survives for the next generation.
	- Every organism with 4/more neighboring organisms dies from overpopulation.
	- Every organism with 0/1 neighboring organisms dies from isolation.
	- Each empty cell adjacent to exactly three occupied
- Dr. Kivanc Dincer Parallel Processing Chapter 6 24 neighbors will give birth to an organism.

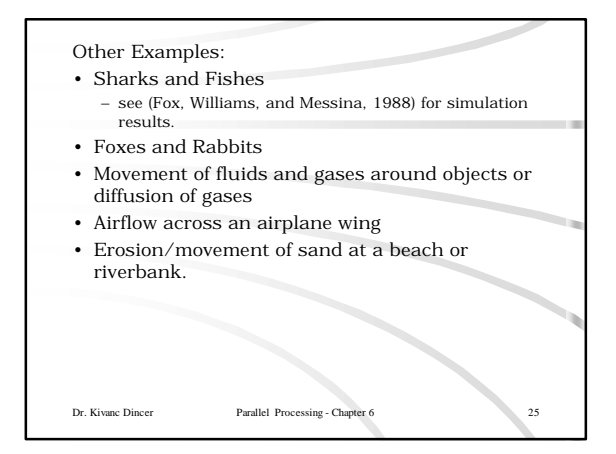